## 8. INSPIRE ESPUS školenie "INSPIRE sieťové služby & OGC APIs"

Praktické príklady

## **8. INSPIRE ESPUS** školenie

"INSPIRE sieťové služby & OGC APIs"

> Online formát Termín: 21.10.2022 **Miesto: MS Teams**

> > Efektívna

rerejná správa

Operačný program

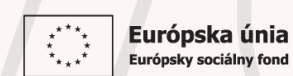

Tento projekt je podporený z Európskeho sociálneho fondu

Operačný program **Efektívna** verejná správa

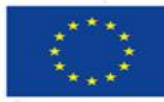

Európska únia Európsky sociálny fond

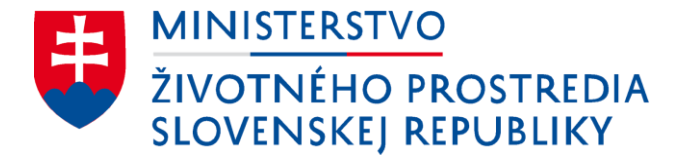

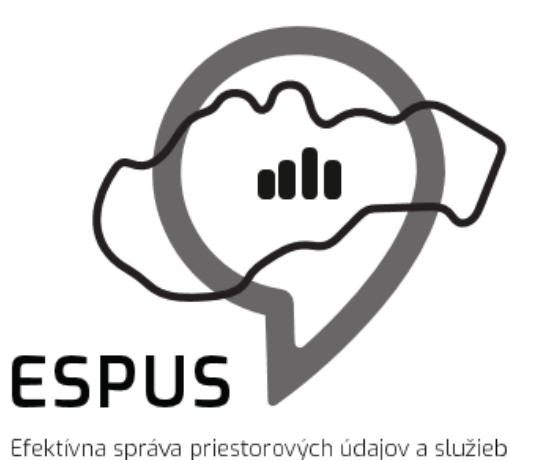

## 8. INSPIRE ESPUS školenie " INSPIRE sieťové služby & OGC APIs" Praktické príklady

21.10.2022

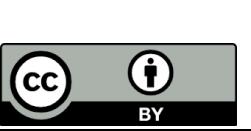

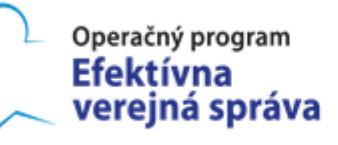

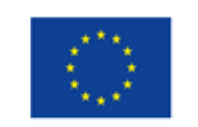

Európska únia Európsky sociálny fond

## Prehľad

Praktické ukážky využitia INSPIRE sieťových služieb a OGC API

- 1. Príklad využitia zobrazovacích služieb vo webových klientoch
- 2. Príklady využitia sieťových služieb v desktopových klientoch
- 3. Príklady využitia sieťových služieb v HTTP klientoch
- 4. Príklad stiahnutia väčšieho objemu údajov z ukladacej služby
- 5. GeoE3: Projekt preklápania OGC WXS do OGC API
- 6. IBL Data Server for 2022 Bratislava Climathon

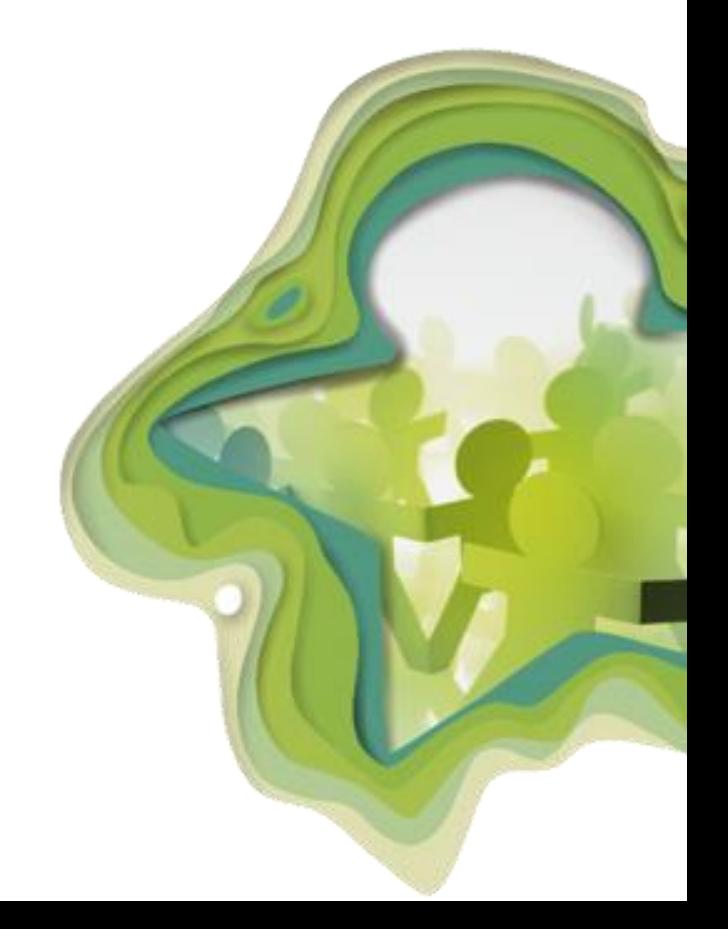

## Prehľad

Praktické ukážky využitia INSPIRE sieťových služieb a OGC API

- **Zadanie**: vyhľadať, analyzovať a pracovať s INSPIRE sieťovými službami a OGC API
- **Vstupné údaje**: INSPIRE sieťové služby a OGC API
- **Riešenie**: práca vo webových a desktopových aplikáciách
- **Výstup:** pripojené, stiahnuté a spracované priestorové údaje zo sieťových služieb a OGC API
- **Výsledok**: schopnosť pracovať s INSPIRE sieťovými službami a OGC API

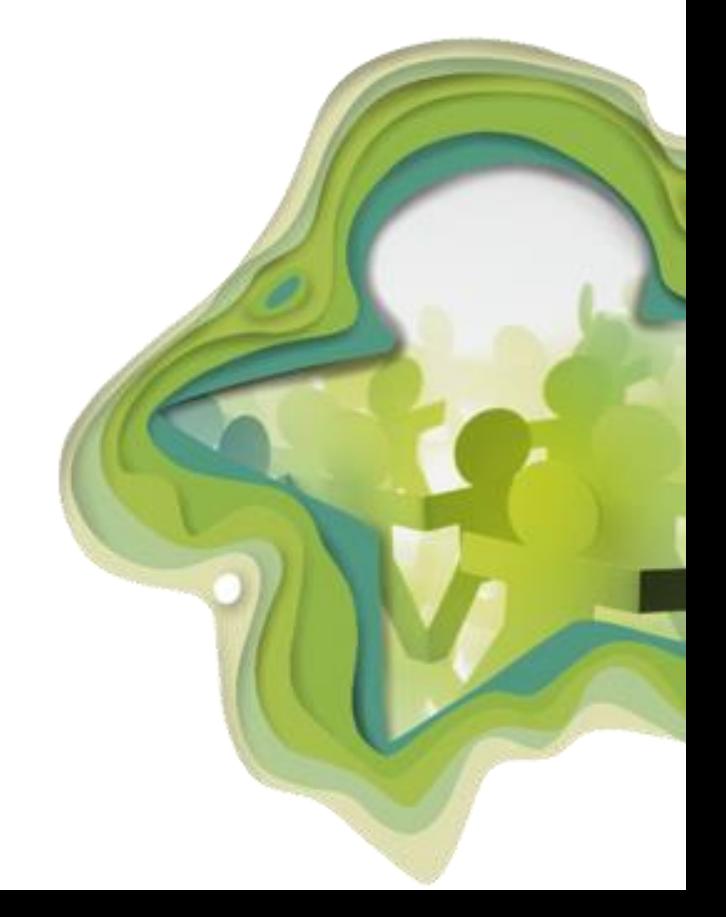

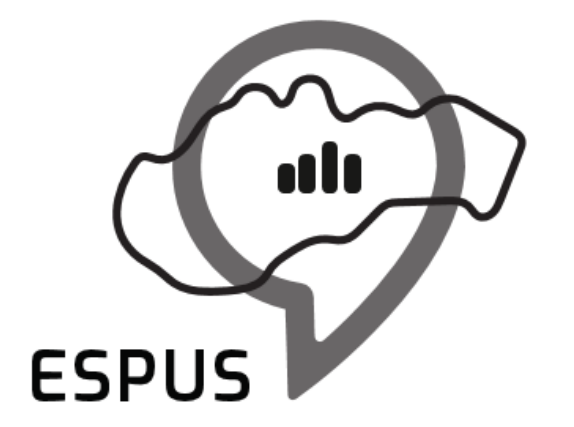

Efektívna správa priestorových údajov a služieb

## Praktické ukážky využitia INSPIRE sieťových služieb

Príklad využitia zobrazovacích služieb vo webových klientoch

• Pripojenie cezhraničných zobrazovacích služieb INSPIRE Správne jednotky SK, CZ, HU

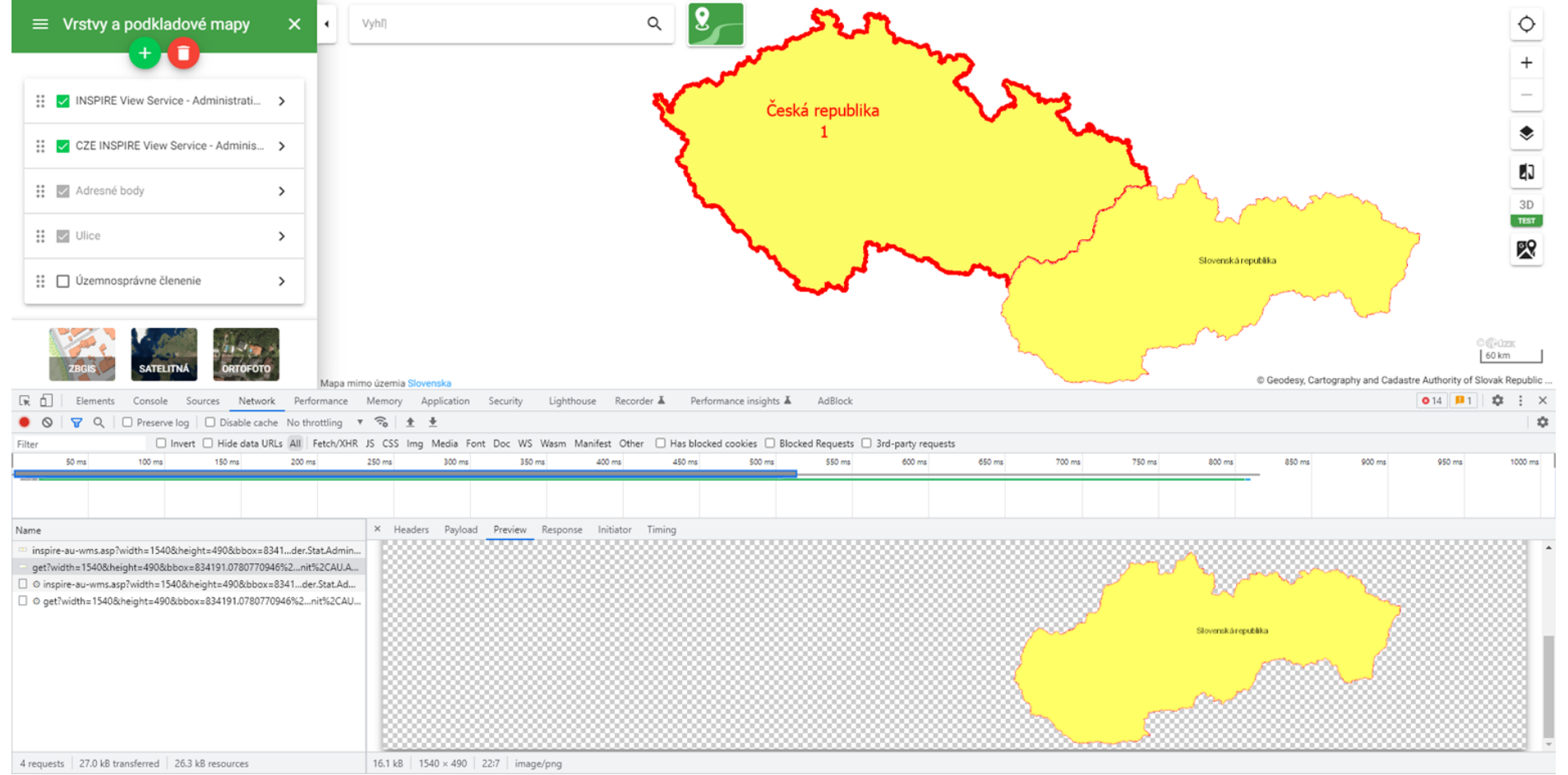

Príklady využitia sieťových služieb v desktopových klientoch

- Pripojenie cezhraničných zobrazovacích služieb INSPIRE Správne jednotky SK, CZ, HU
- Pripojenie ukladacích služieb typu WFS a WCS

Príklady využitia sieťových služieb v HTTP klientoch

• curl / wget

8

- Chrome plugin
	- Talend API Tester Free Edition
- JMeter

## curl / wget

### **Príkazy:**

curl -o "gc.xml" "https://zbgisws.skgeodesy.sk/inspire\_administrative\_units\_wms/service.svc/get?service=wms&re quest=GetCapabilities"

wget -O "gc.xml" "https://zbgisws.skgeodesy.sk/inspire\_administrative\_units\_wms/service.svc/get?service=wms&re quest=GetCapabilities" --no-check-certificate

## Talend API Tester - Free Edition

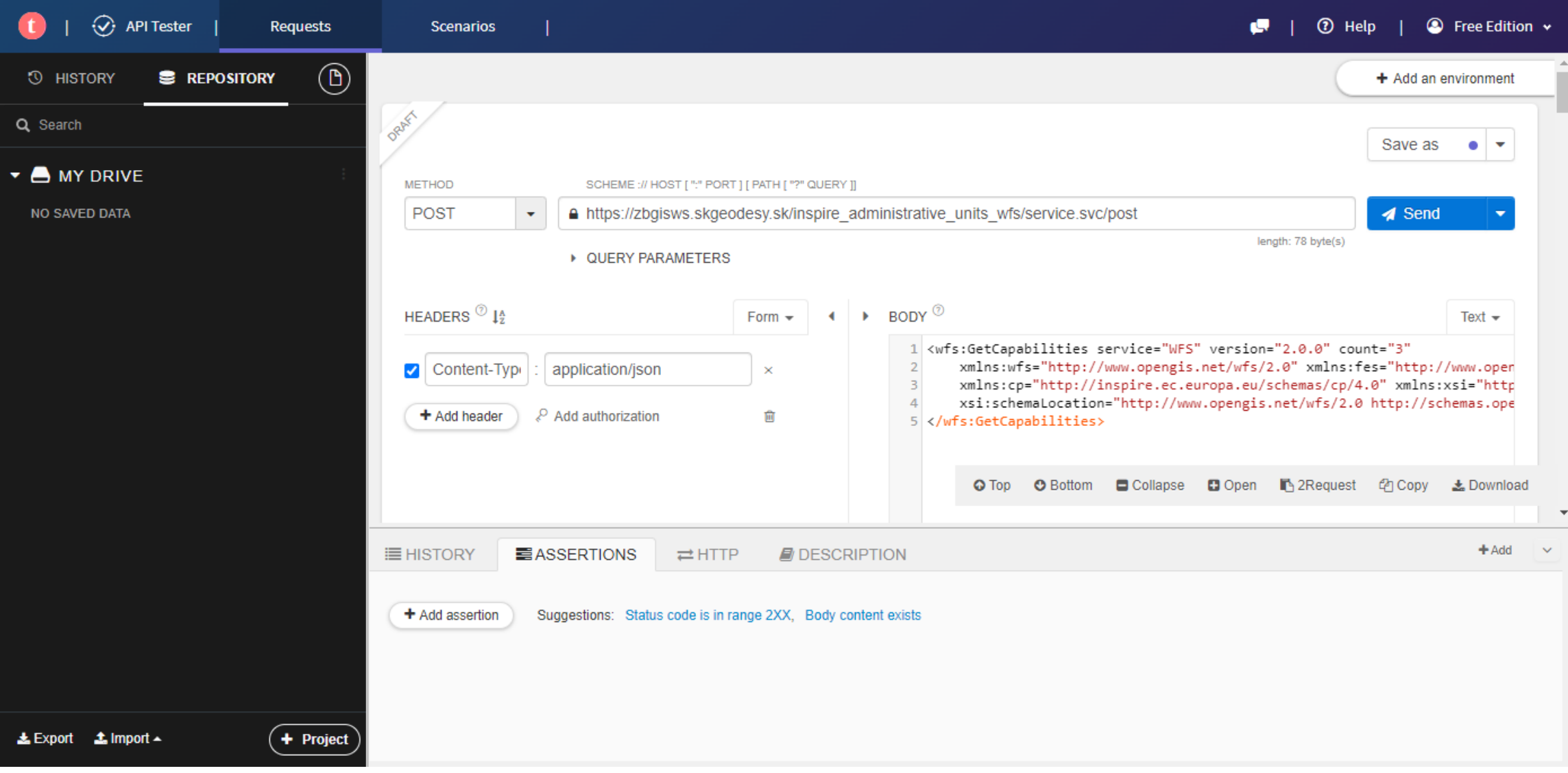

## JMeter

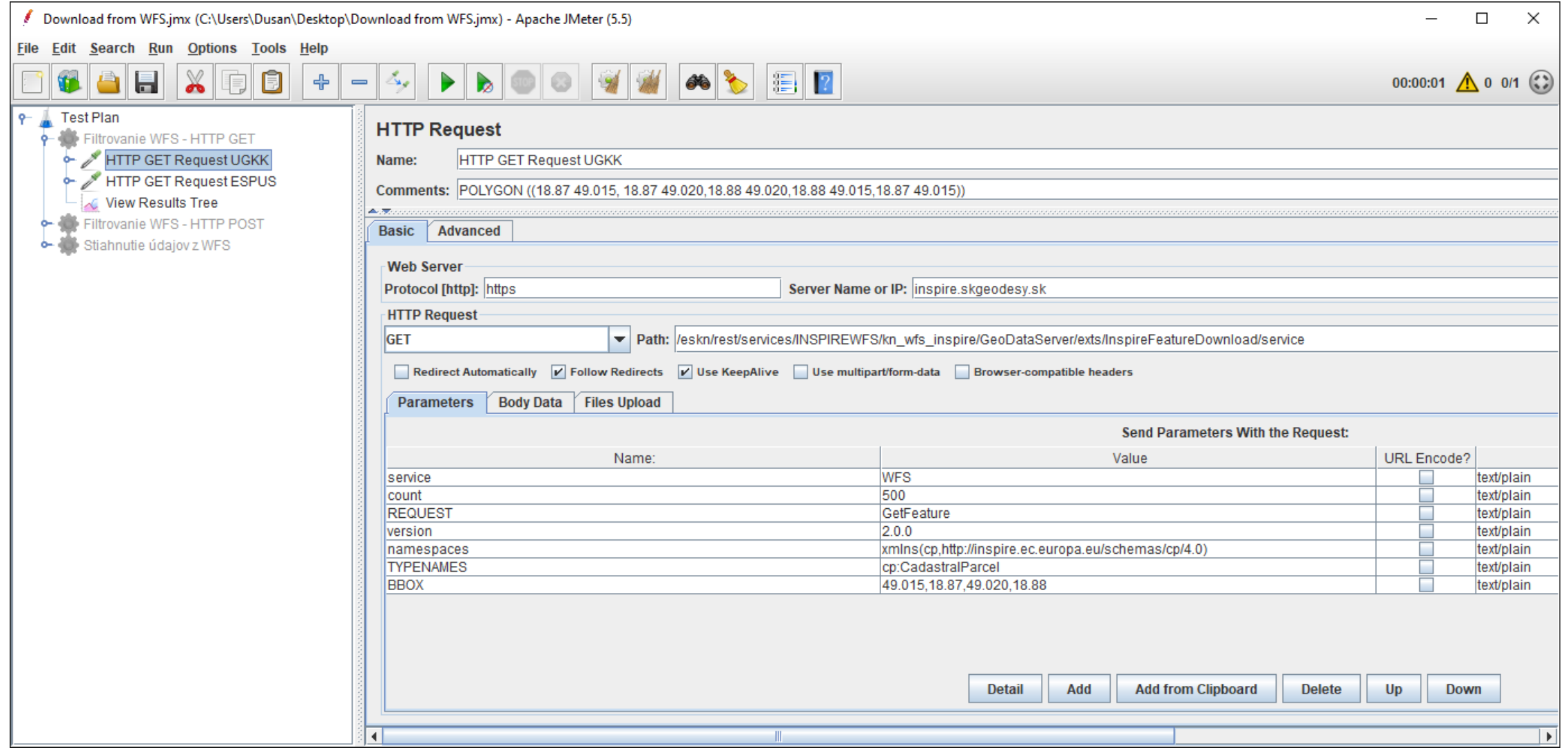

### Príklad stiahnutia väčšieho objemu údajov z ukladacej služby

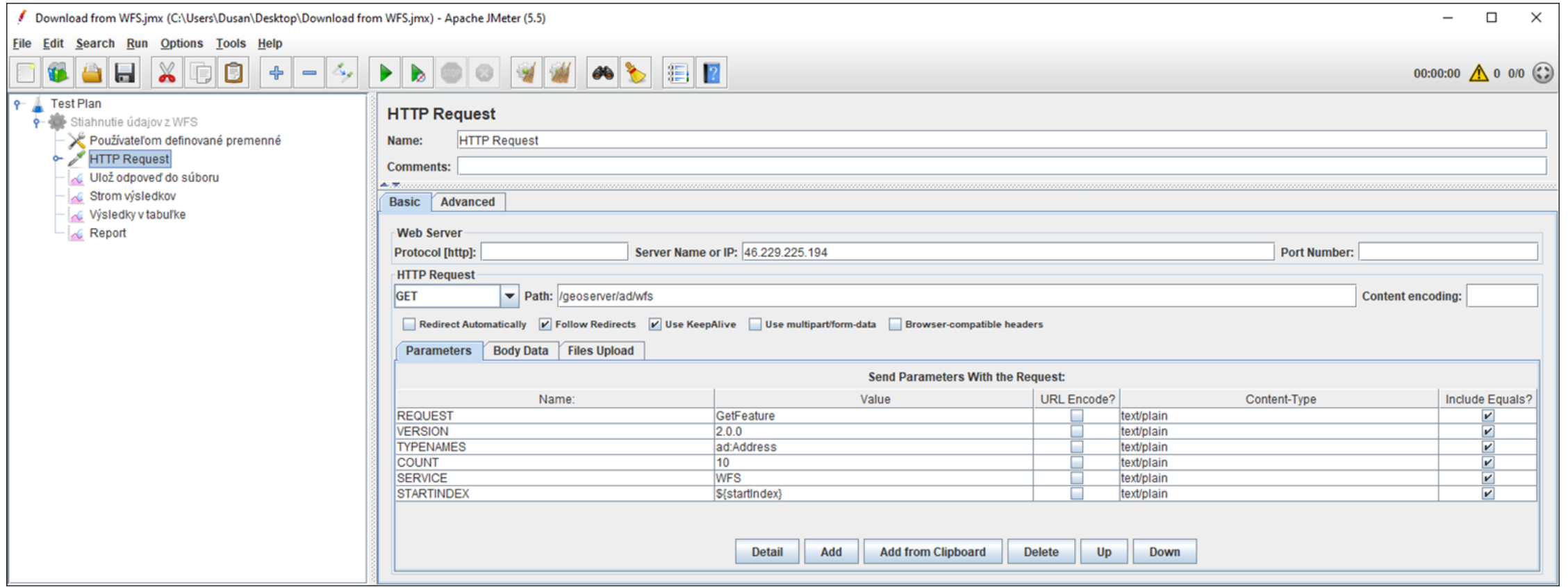

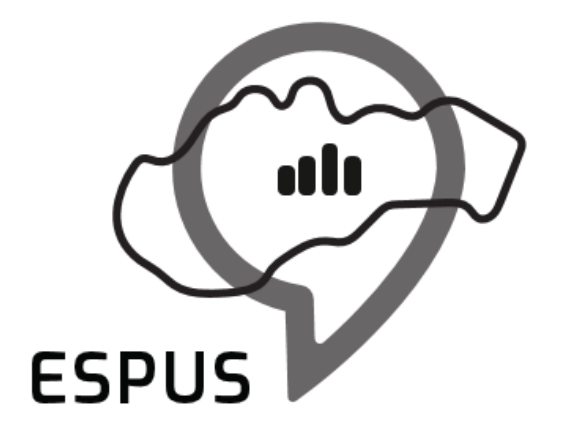

Efektívna správa priestorových údajov a služieb

## Praktické ukážky využitia OGC API

### Pripojenie OGC API Features do QGIS

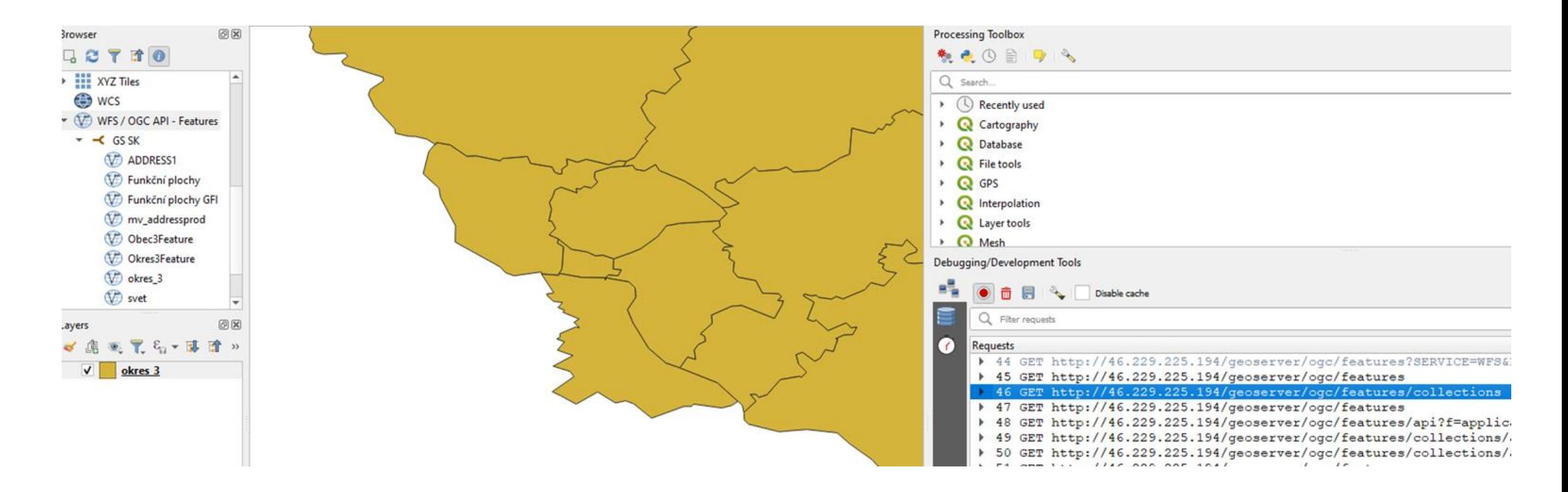

GeoE3: Projekt preklápania OGC WXS do OGC API

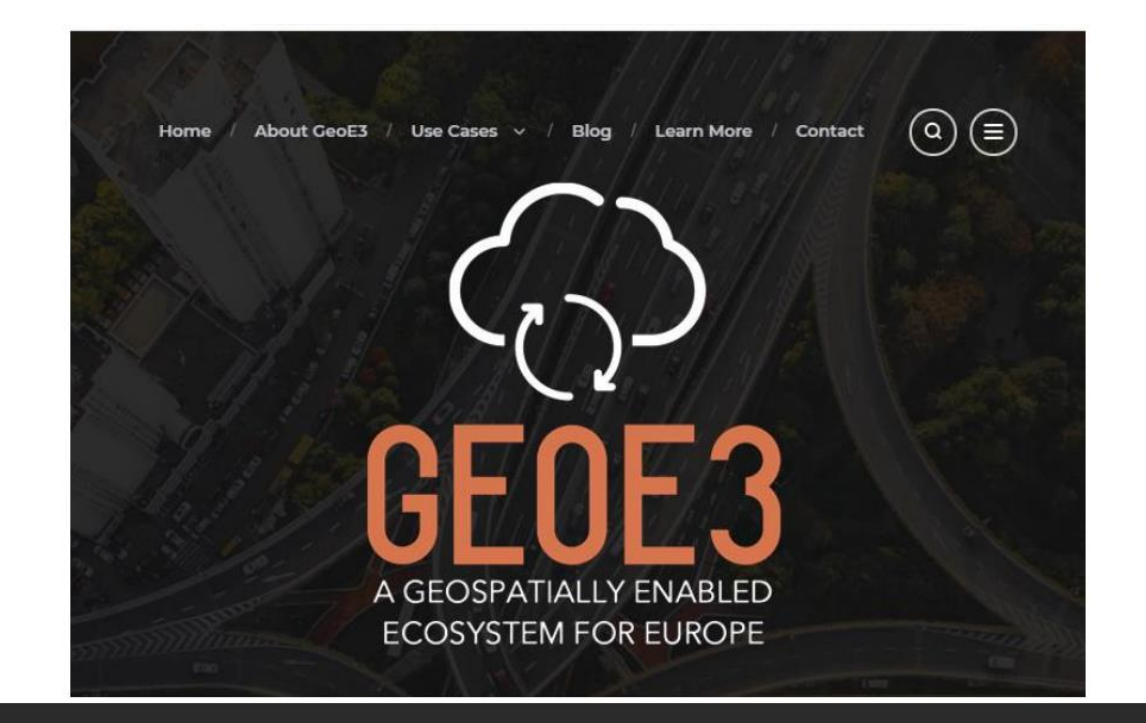

### MORE INFORMATION AT GEOE3.EU

### Pripojenie SK OGC WxS služieb na platformu GEOE3

- ▶ start date 01/03/2022 end date 30/09/2023
- > Participants: FI, NO, NL, ES, EE

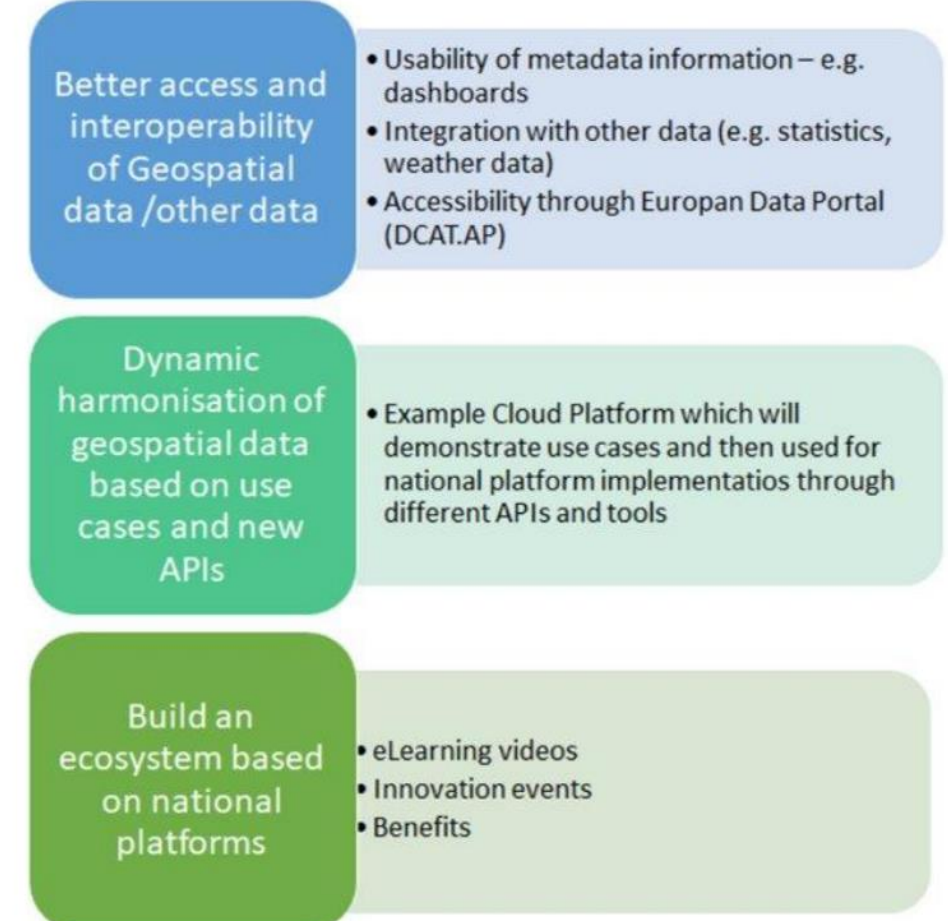

Pripojenie SK OGC WxS služieb na platformu GEOE3

• Re-publikácia OGC WxS služieb do OGC API

### Pripojenie SK OGC WxS služieb na platformu GEOE3

WFS:

#### **1.) Buildings:**

https://zbgisws.skgeodesy.sk/inspire\_buildings\_wfs/service.svc/get?service=WFS&version=2.0.0&request=GetCapabilities

#### **2.) 3D INSPIRE buildings:**

https://zbgisws.skgeodesy.sk/inspire\_buildings\_wfs/service.svc/get?service=WFS&version=2.0.0&request=GetFeature&typenames=bu-core2d:Building&count=5

#### **3.) Roads:**

https://zbgisws.skgeodesy.sk/inspire\_transport\_networks\_wfs/service.svc/get?service=WFS&version=2.0.0&request=GetCapabilities

• WCS:

#### **1.)DTM:**

https://zbgisws.skgeodesy.sk/inspire\_elevation\_wcs/service.svc/get?service=WCS&version=2.0.1&request=GetCapabilities

• WMTS:

#### **1.) ZBGIS:**

https://zbgisws.skgeodesy.sk/zbgis\_wmts\_new/service.svc/get?SERVICE=WMTS&VERSION=1.0.0&REQUEST=GetCapabilities

#### **2.) ORTO:**

https://zbgisws.skgeodesy.sk/zbgis\_ortofoto\_wmts/service.svc/get?request=GetCapabilities&service=WMTS

#### **3.) OSM:**

https://tiles.geocloud.sk/mapproxy/service?REQUEST=GetCapabilities&SERVICE=WMTS

### Prvé pripojenia - Budovy

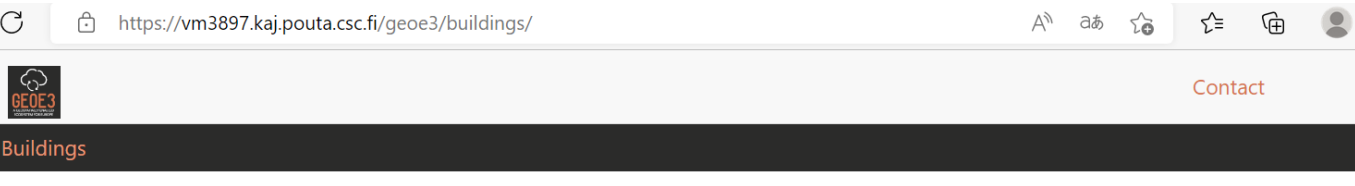

### **GeoE3 OAPIF Buildings**

Experimental service for cross-border provision of buildings

geospatial ecosystem cross-border building Terms of service https://creativecommons.org/licenses/by/4.0 License CC-BY 4.0 license

### **Collections**

View the collections in this service

#### **Processes**

View the processes in this service

### **API Definition**

Documentation

**OpenAPI Document** 

Conformance

#### **Provider**

**GeoE3 Project** https://geoe3.eu

**Contact point** 

#### **Address** Vuorimiehentie 5 Espoo FI-02150 Finland **Email** lassi.lehto@nls.fi **Contact URL** https://maanmittauslaitos.fi/en **Hours** Mo-Fr 09:00-16:00 **Contact instructions** During hours of service. Off on weekends.

### Prvé pripojenia - Budovy

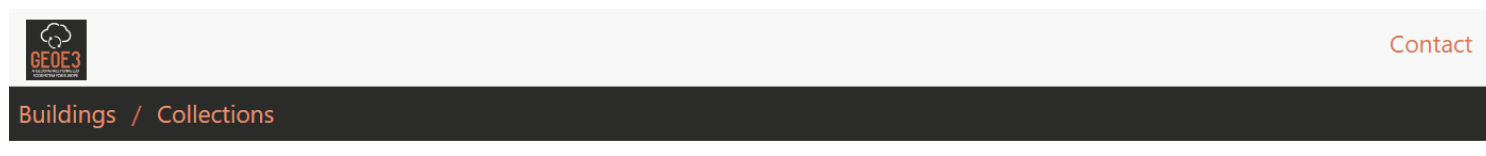

### **Collections in this service**

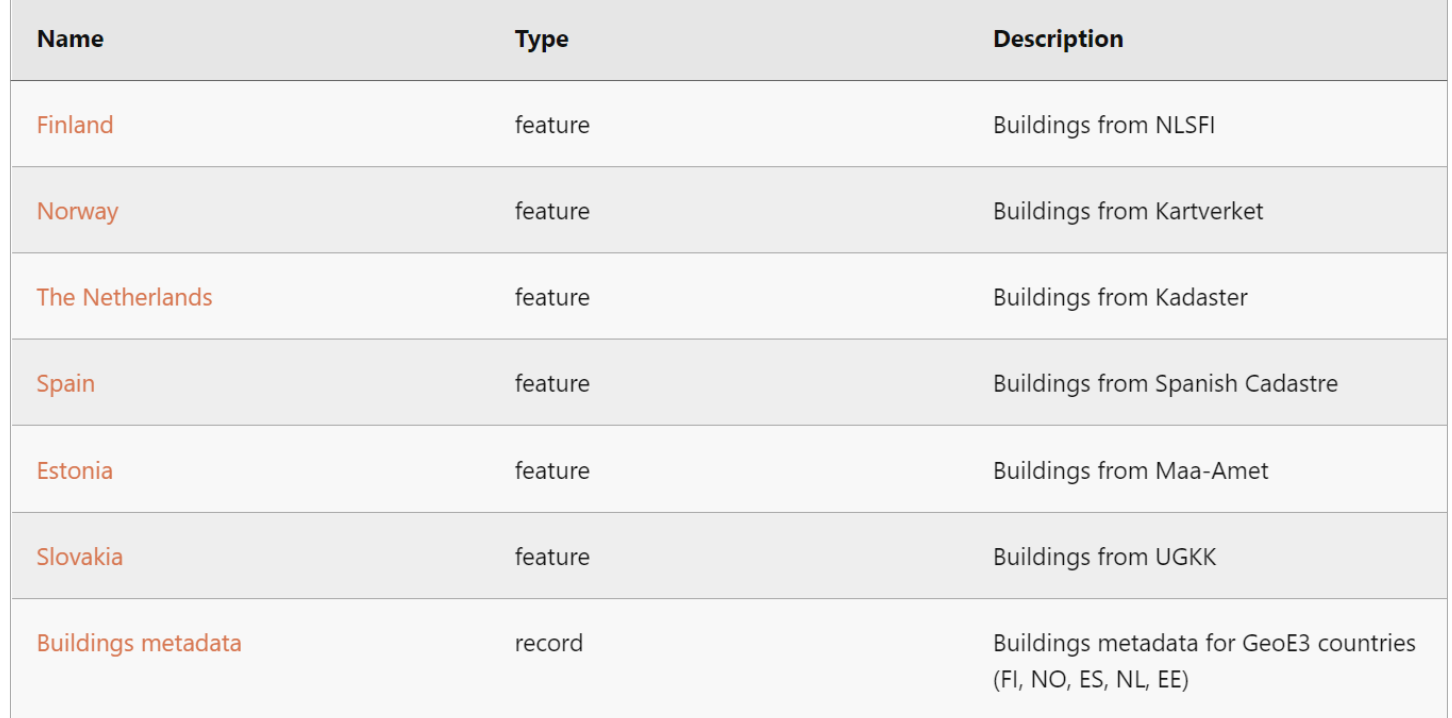

### Prvé pripojenia - Budovy

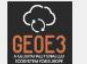

Buildings / Collections / Slovakia

### Slovakia

#### **Buildings from UGKK**

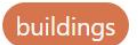

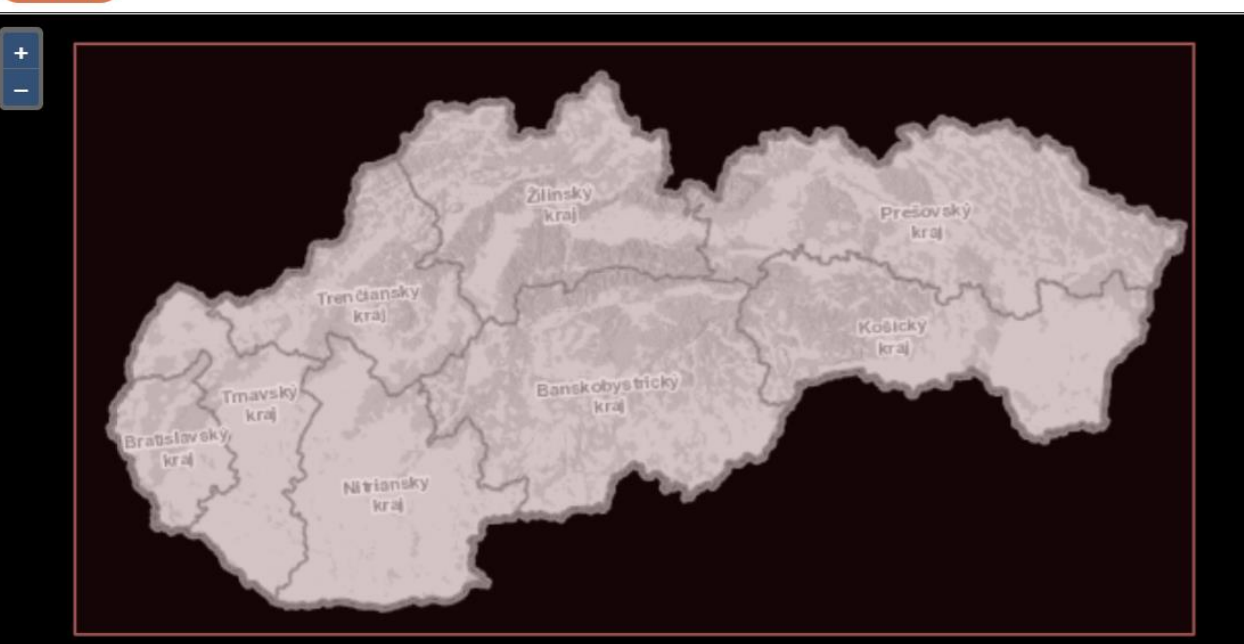

#### View

#### Queryables

· Display Queryables of "Slovakia"

Contact

#### **Links**

- information (text/html)
- This document as JSON (application/json)
- This document as RDF (JSON-LD) (application/Id+json)
- This document as HTML (text/html)
- Queryables for this collection as JSON (application/json)
- Queryables for this collection as HTML (text/html)
- items as GeoJSON (application/geo+json)
- items as RDF (GeoJSON-LD) (application/ld+json)
- Items as HTML (text/html)

### Prvé pripojenia - Budovy

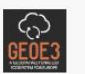

Contact

Zoom in to see the items in this collection.

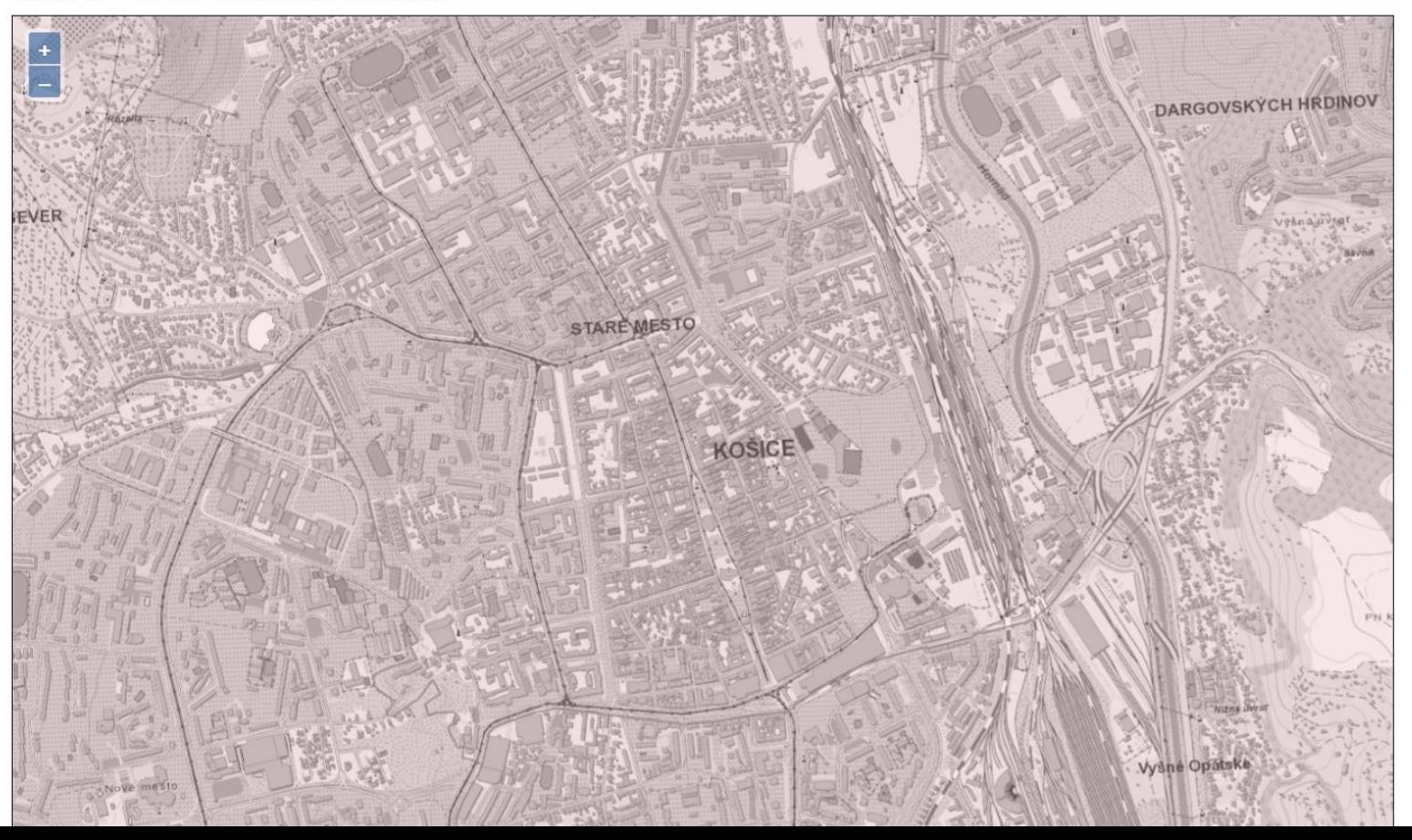

### Prvé pripojenia – Doprava - cesty **Roads**

### **GeoE3 OAPIF Roads**

Experimental service for cross-border provision of roads

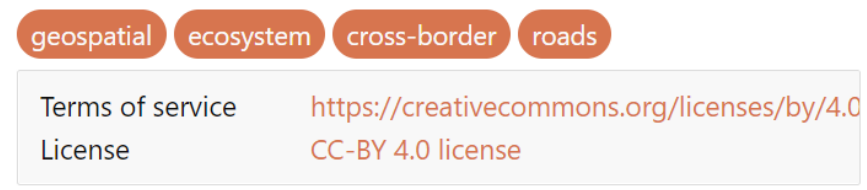

### Collections

View the collections in this service

### **API Definition**

Documentation

**OpenAPI Document** 

### Conformance

View the conformance classes of this service

#### **Provider**

**GeoE3 Project** https://geoe3.eu

**Contact point** 

**Address** 

Vuorimiehentie 5 Espoo

 $F1 - 02150$ 

Finland

**Email** 

lassi.lehto@nls.fi

**Contact URL** 

https://maanmittauslaitos.fi/en

**Hours** 

Mo-Fr 09:00-16:00

**Contact instructions** During hours of service. Off on weekends.

Prvé pripojenia – Doprava - cesty

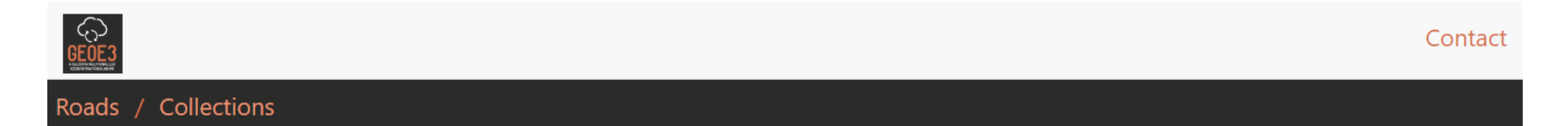

### **Collections in this service**

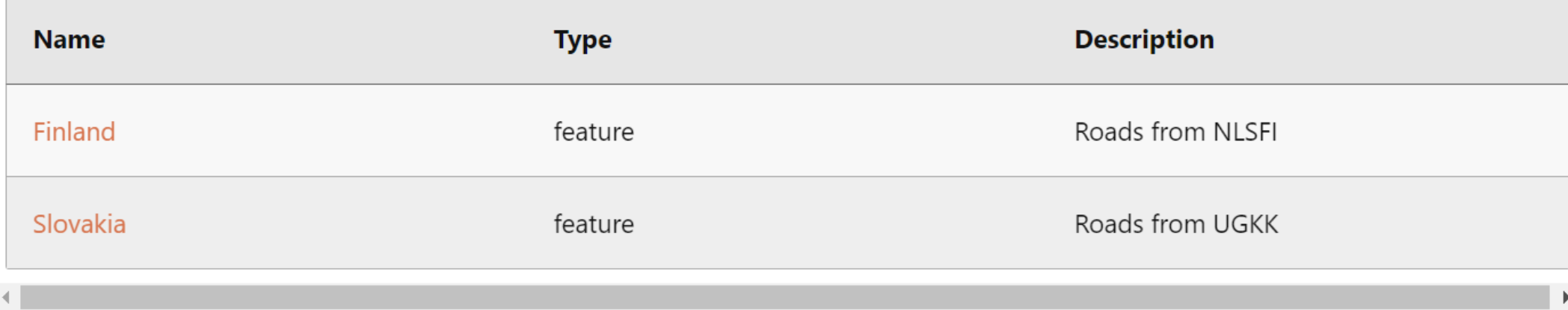

Prvé pripojenia – Doprava - cesty

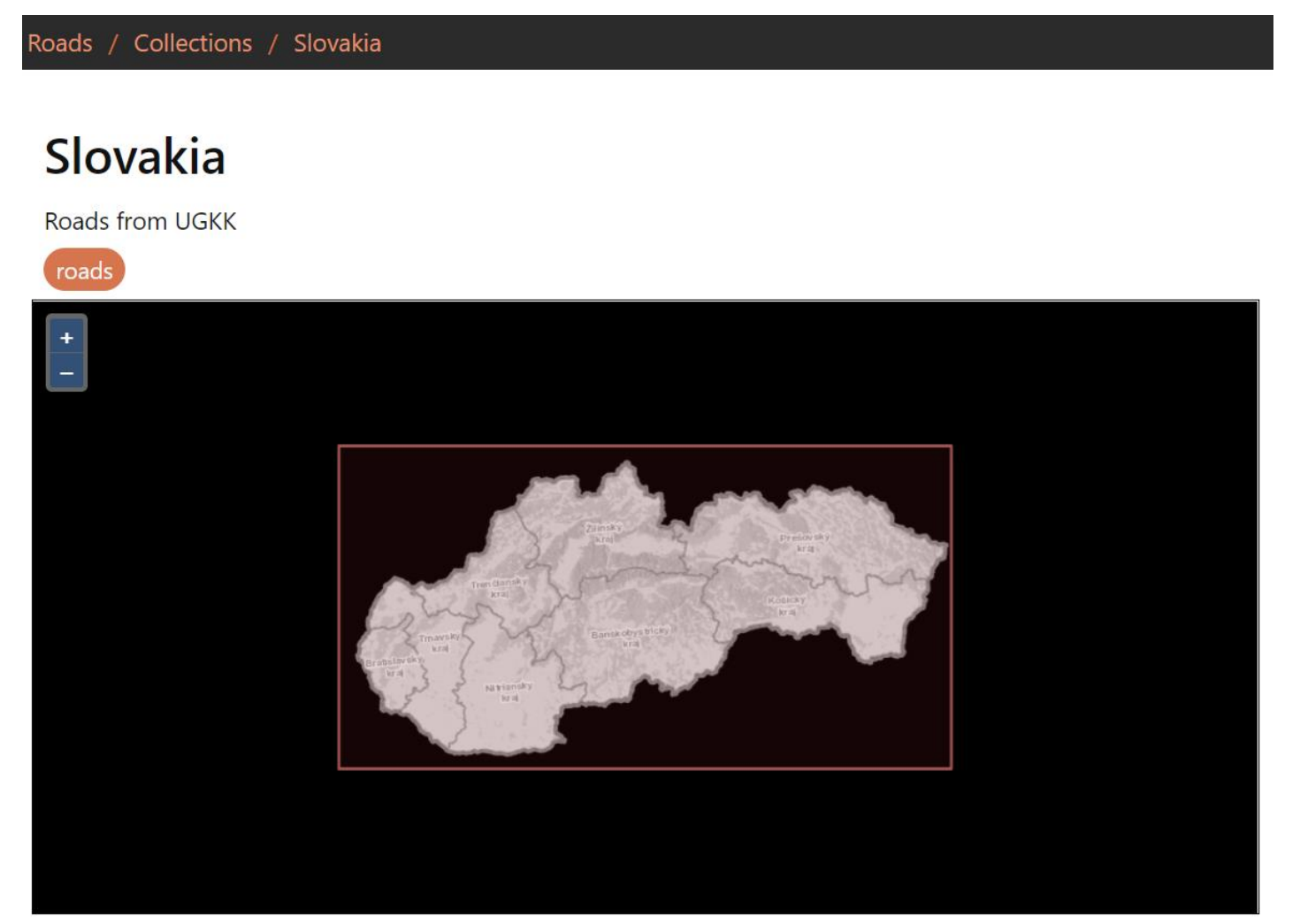

Prvé pripojenia – Doprava - cesty

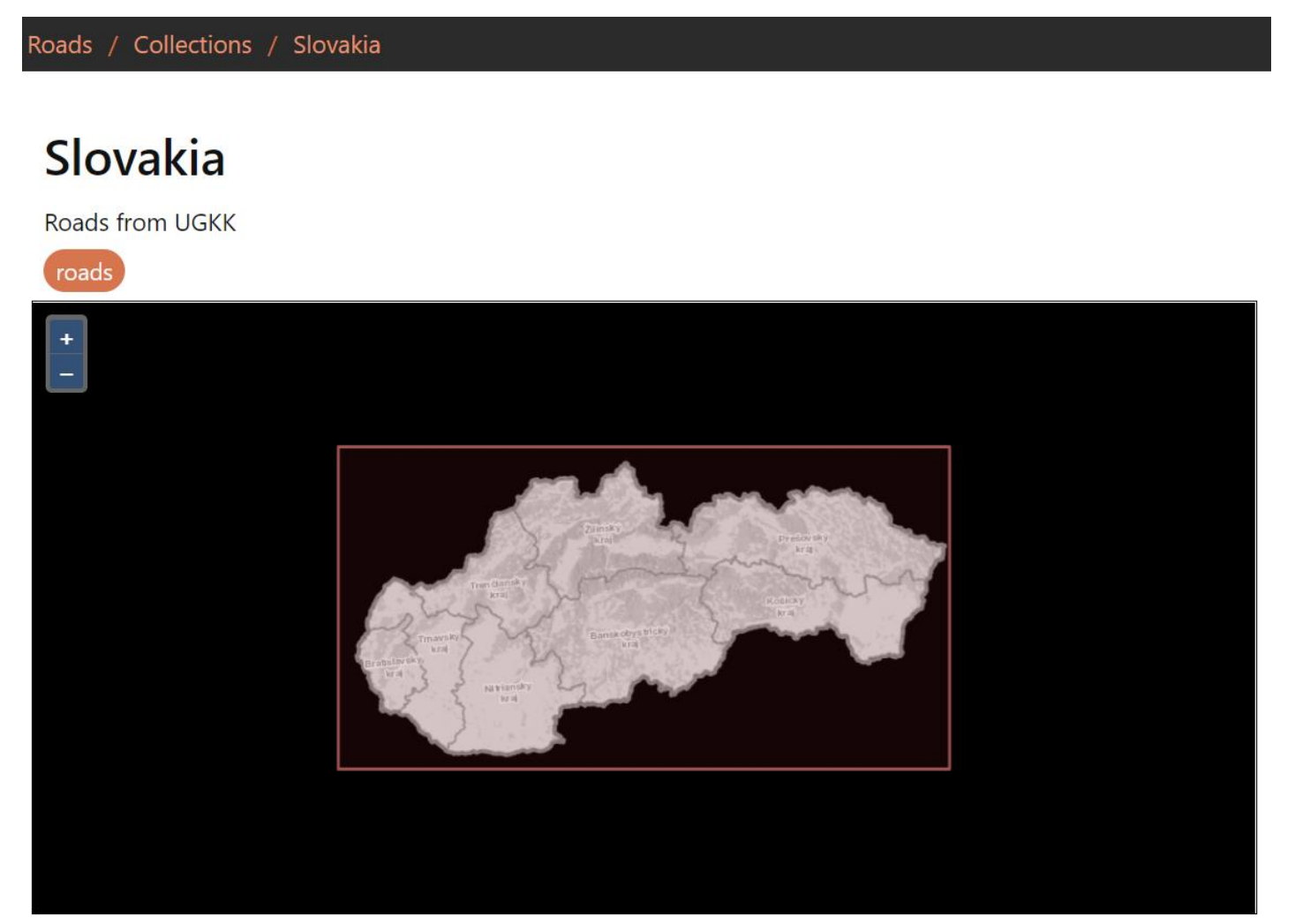

Prvé pripojenia – Doprava - cesty

/ Collections / Slovakia / Items / netElementL.2017649

### Slovakia

Zoom in to see the items in this collection.

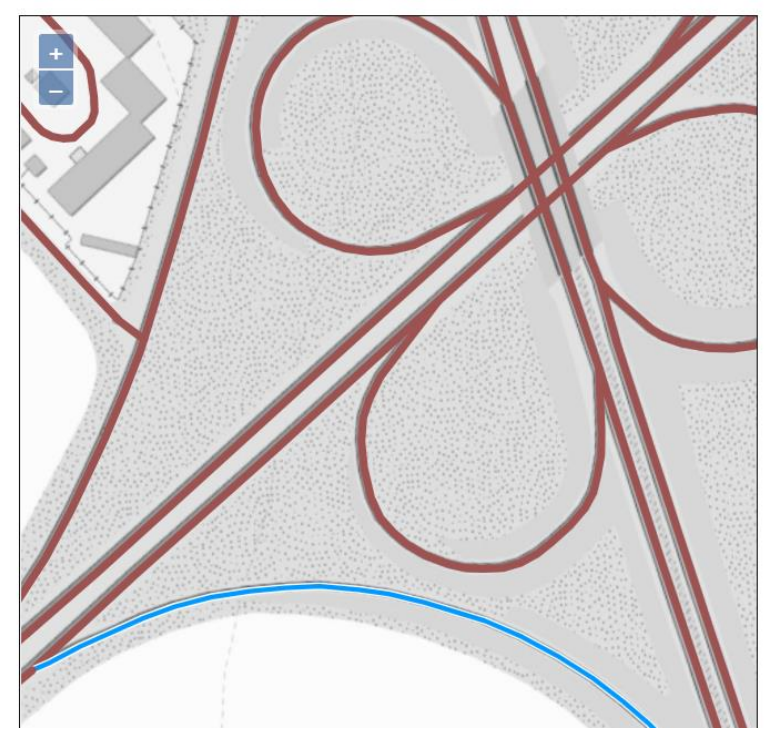

### Prvé pripojenia – Doprava - cesty

Roads / Collections / Slovakia / ltems / netElementL.2017649

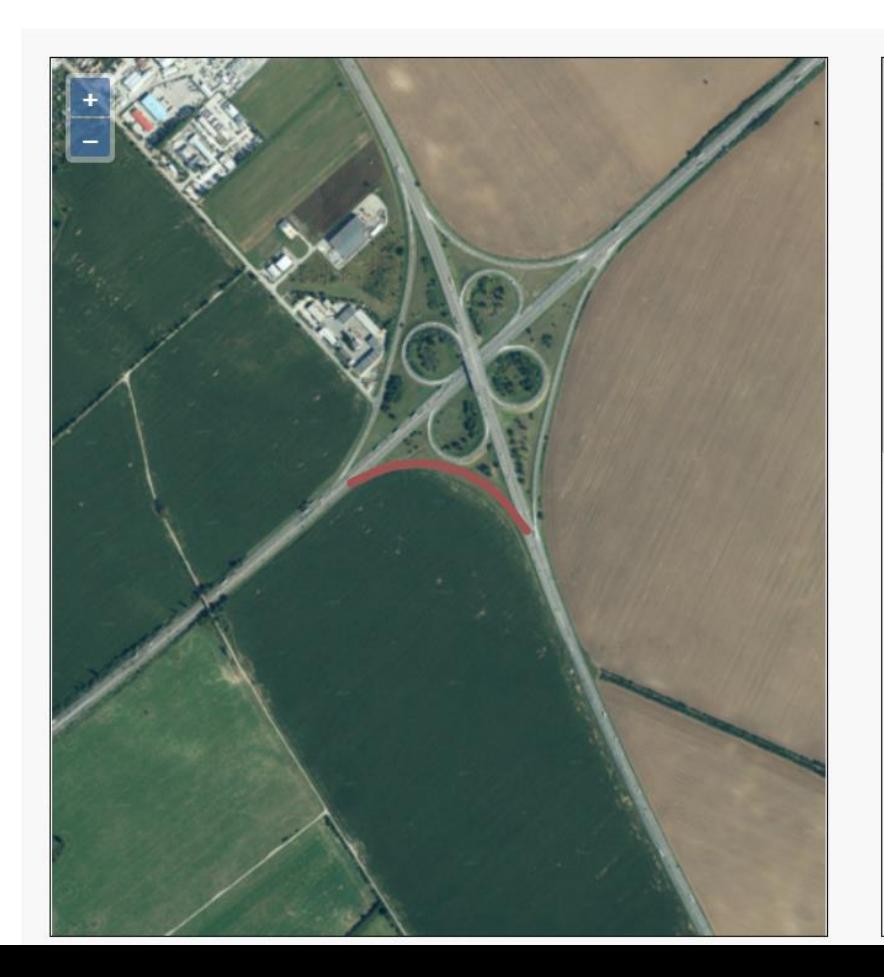

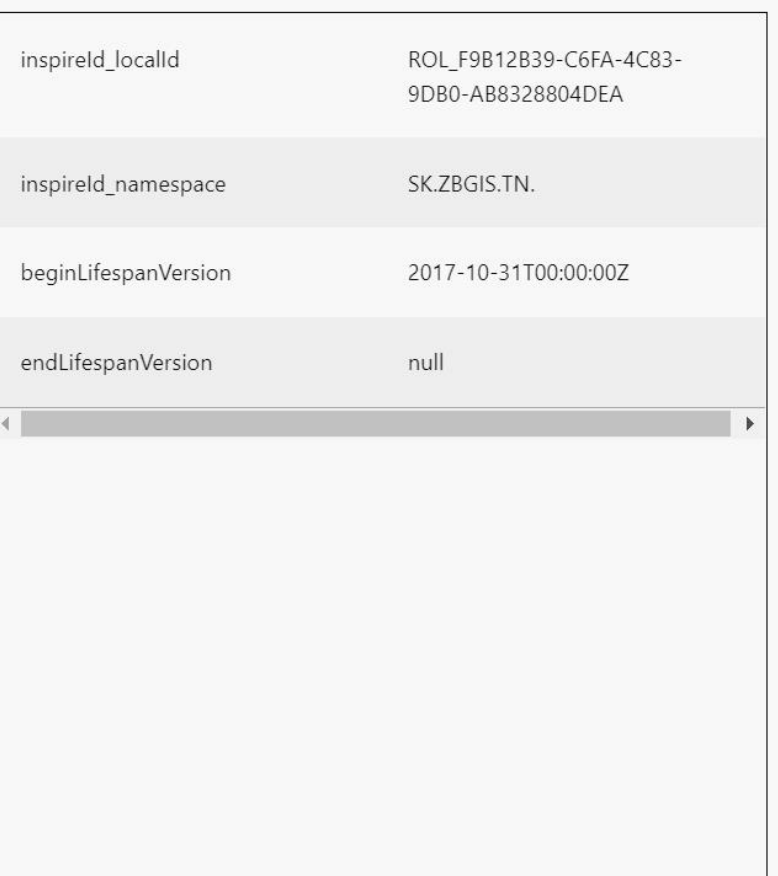

### Prvé pripojenia – DTM

**DTM** 

### **GeoE3 OGC API Coverages for DTM**

Experimental service for cross-border provision of Digital Terrain Model

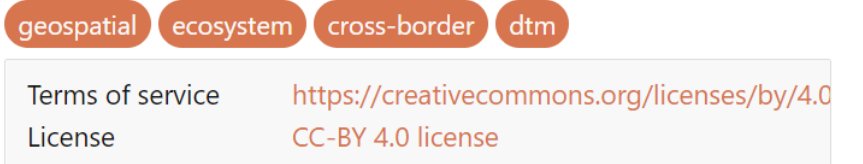

### **Collections**

View the collections in this service

### **API Definition**

Documentation

**OpenAPI Document** 

### Conformance

View the conformance classes of this service

**Provider GeoE3 Project** https://geoe3.eu **Contact point Address** Vuorimihentie 5 Espoo FI-02150 Finland **Email** lassi.lehto@nls.fi **Contact URL** https://maanmittauslaitos.fi/en **Hours** Mo-Fr 09:00-16:00 **Contact instructions** During hours of service. Off on weekends.

### Prvé pripojenia – DTM

DTM / Collections

### **Collections in this service**

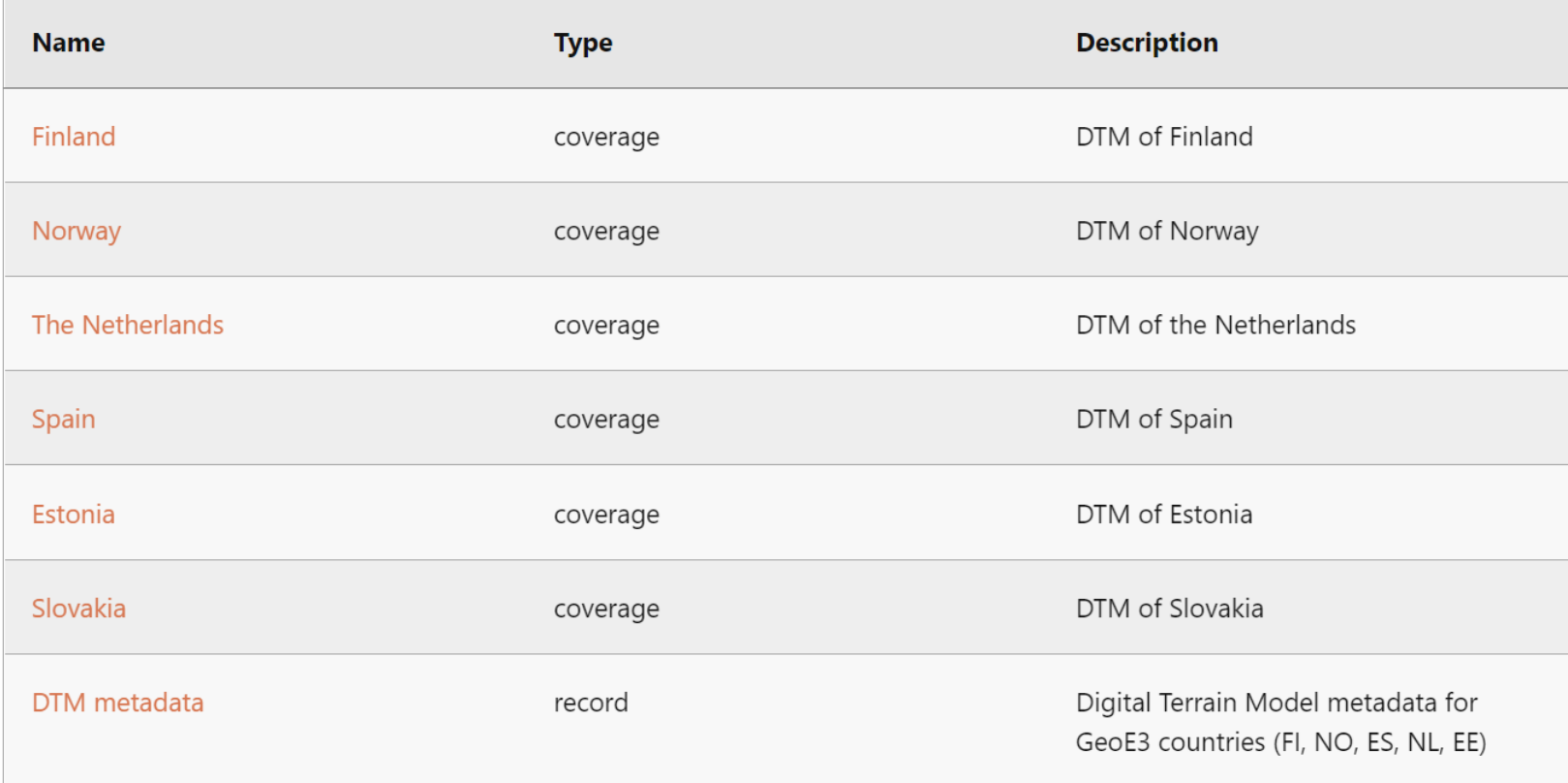

Prvé pripojenia - DTM

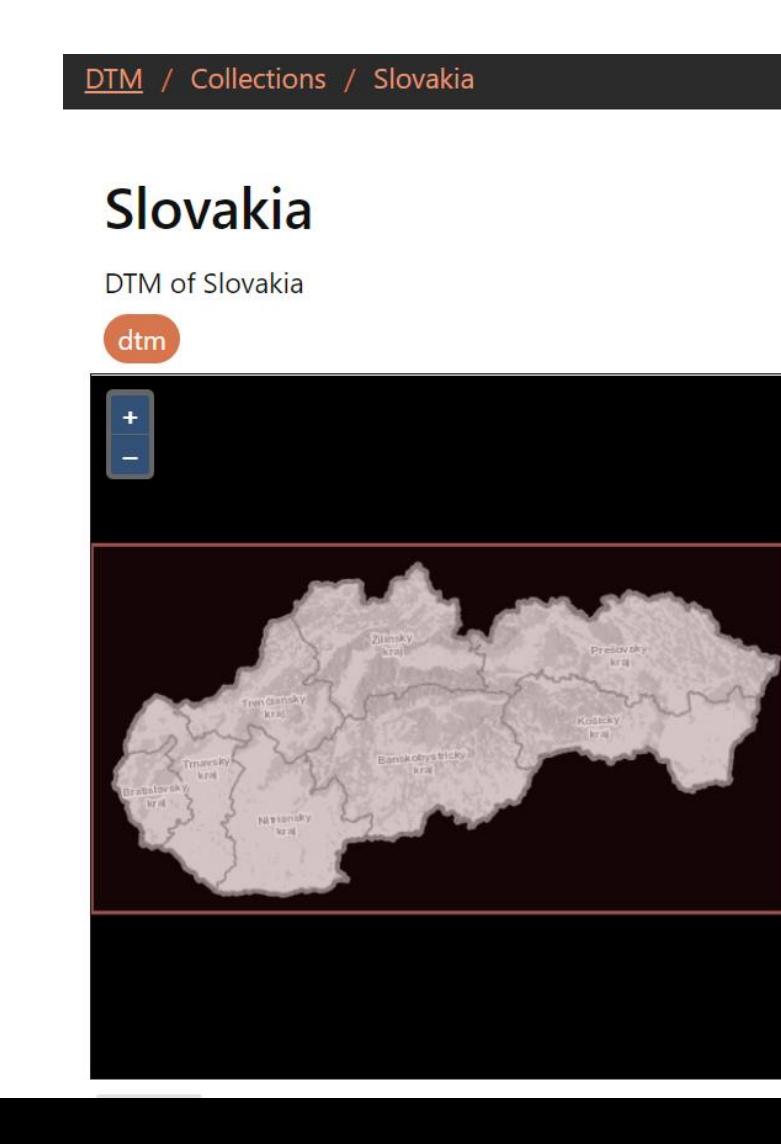

### Prvé pripojenia – DTM

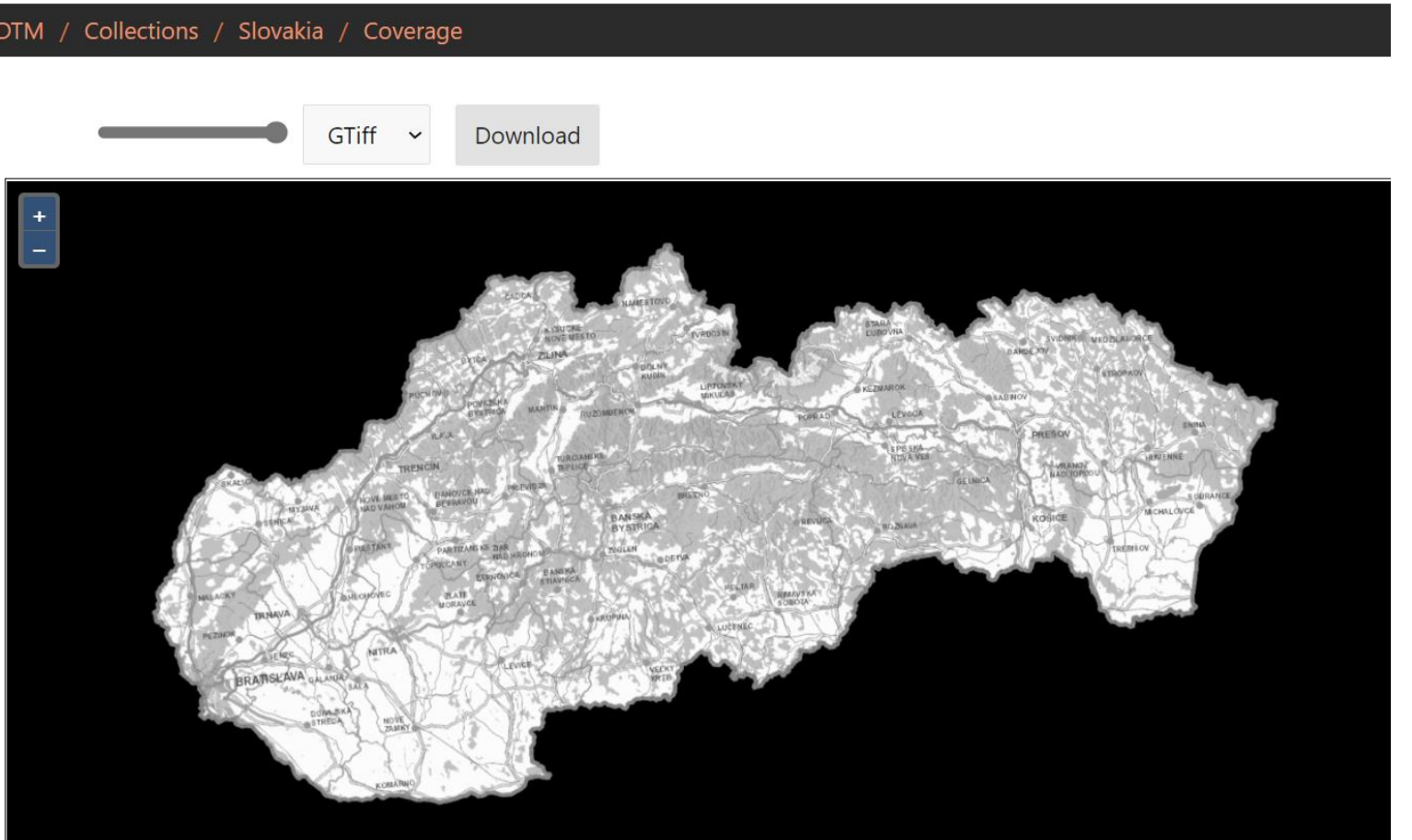

### Prvé pripojenia – DTM

![](_page_32_Picture_2.jpeg)

### Prvé pripojenia – DTM

![](_page_33_Figure_2.jpeg)

### Prvé pripojenia – DTM

![](_page_34_Figure_2.jpeg)

 $Q$  Type to locate  $(CtrI + K)$ 

 $\Rightarrow$   $\sqrt{}$  Render  $\circledast$  EPSG:5514 Coordinate -438352 -1181691 Scale 1:53707 - $\hat{=}$  Rotation 0,0 ° Magnifier 100%

### **IBL Data Server for 2022 Bratislava Climathon**

![](_page_35_Picture_2.jpeg)

#### **IBL Data Server for 2022 Bratislava Climathon**

Welcome to IBL data server for 2022 Bratislava Climathon. Below you can find a summary of the available data with a few example data queries to provide you a kick-start. If you have any questions about the data or the API, climathon@iblsoft.com

#### **IBL Data Server for 2022 Bratislava Climathon**

Welcome to IBL data server for 2022 Bratislava Climathon. Below you can find a summary of the available data with a few example data queries to provide you a kick-start. If you have any questions about the data or the API, feel free to drop an email at climathon@iblsoft.com

#### **Numerical Weather Prediction (NWP) Data**

#### **GFS**

- Weather forecast model
- Website: https://www.ncei.noaa.gov/products/weather-climate-models/global-forecast
- Covers the whole globe
- Spatial resolution  $\sim$  50 km
- Data access (OGC API EDR): https://climathon.iblsoft.com/data/gfs-0.5deg/edr o API description: https://climathon.iblsoft.com/data/gfs-0.5deg/edr/api?f=HTML

#### **Query Examples**

- 1. Formal description of the GFS data available in the server (a.k.a. metadata):
- https://climathon.iblsoft.com/data/gfs-0.5deg/edr/collections
- 2. Temperature in 2 metres above ground; IBL office location; October 24th 2022 09:00 UTC; output in CoverageJSON format: https://climathon.iblsoft.com/data/gfs-0.5deg/edr/collections/height-above-ground/position?coords=POINT(17.1785 48.1628)&parametername=temperature&z=2&datetime=2022-10-24T09:00:00Z&f=CoverageJSON
- 3. Accumulated rain between October 24th 06:00 UTC and October 24th 12:00 UTC (6h interval); IBL office location; output in CoverageJSON format: https://climathon.iblsoft.com/data/gfs-0.5deg/edr/collections/single-layer 3/position?coords=POINT(17.1785 48.1628)&parameter-name=total-precipitation gndsurf stat:acc/PT6H&datetime=2022-10-24T12:00:00&f=CoverageJSON

Note: You might need to update the value of 'datetime' parameter to a more recent time. The server keeps GFS data only for the past two days. When outside of this interval, the server will respond with HTTP 204 (No Content).

![](_page_35_Picture_20.jpeg)

See API documentation for more information about the *position* query

## **IBL Data Server for 2022 Bratislava Climathon** Dátové zdroje:

### **Numerical Weather Prediction (NWP) Data**

#### **GFS**

- Weather forecast model
- Website: https://www.ncei.noaa.gov/products/weather-climate-models/global-forecast
- Covers the whole globe
- Spatial resolution  $\sim$  50 km
- Data access (OGC API EDR): https://climathon.iblsoft.com/data/gfs-0.5deg/edr o API description: https://climathon.iblsoft.com/data/gfs-0.5deg/edr/api?f=HTML

#### **Query Examples**

- 1. Formal description of the GFS data available in the server (a.k.a. metadata): https://climathon.iblsoft.com/data/gfs-0.5deg/edr/collections
- 2. Temperature in 2 metres above ground; IBL office location; October 24th 2022 09:00 UTC; output in CoverageJSON format: https://climathon.iblsoft.com/data/gfs-0.5deg/edr/collections/height-above-ground/position?coords=POINT(17.1785 48.1628)&parametername=temperature&z=2&datetime=2022-10-24T09:00:00Z&f=CoverageJSON
- 3. Accumulated rain between October 24th 06:00 UTC and October 24th 12:00 UTC (6h interval); IBL office location; output in CoverageJSON format: https://climathon.iblsoft.com/data/gfs-0.5deg/edr/collections/single-layer 3/position?coords=POINT(17.1785 48.1628)&parameter-name=total-precipitation gndsurf stat:acc/PT6H&datetime=2022-10-24T12:00:00&f=CoverageJSON

Note: You might need to update the value of 'datetime' parameter to a more recent time. The server keeps GFS data only for the past two days. When outside of this interval, the server will respond with HTTP 204 (No Content).

See API documentation for more information about the *position* query.

## IBL Data Server for 2022 Bratislava Climathon Dátové zdroje:

![](_page_37_Figure_2.jpeg)

## **IBL Data Server for 2022 Bratislava Climathon** Dátové zdroje:

### **Numerical Weather Prediction (NWP) Data**

#### **GFS**

- Weather forecast model
- Website: https://www.ncei.noaa.gov/products/weather-climate-models/global-forecast
- Covers the whole globe
- Spatial resolution  $\sim$  50 km
- Data access (OGC API EDR): https://climathon.iblsoft.com/data/gfs-0.5deg/edr o API description: https://climathon.iblsoft.com/data/gfs-0.5deg/edr/api?f=HTML

#### **Query Examples**

- 1. Formal description of the GFS data available in the server (a.k.a. metadata): https://climathon.iblsoft.com/data/gfs-0.5deg/edr/collections
- 2. Temperature in 2 metres above ground; IBL office location; October 24th 2022 09:00 UTC; output in CoverageJSON format: https://climathon.iblsoft.com/data/gfs-0.5deg/edr/collections/height-above-ground/position?coords=POINT(17.1785 48.1628)&parametername=temperature&z=2&datetime=2022-10-24T09:00:00Z&f=CoverageJSON
- 3. Accumulated rain between October 24th 06:00 UTC and October 24th 12:00 UTC (6h interval); IBL office location; output in CoverageJSON format: https://climathon.iblsoft.com/data/gfs-0.5deg/edr/collections/single-layer 3/position?coords=POINT(17.1785 48.1628)&parameter-name=total-precipitation gndsurf stat:acc/PT6H&datetime=2022-10-24T12:00:00&f=CoverageJSON

Note: You might need to update the value of 'datetime' parameter to a more recent time. The server keeps GFS data only for the past two days. When outside of this interval, the server will respond with HTTP 204 (No Content).

See API documentation for more information about the *position* query.

## IBL Data Server for 2022 Bratislava Climathon Dátové zdroje:

**ICON-DE** 

![](_page_39_Figure_3.jpeg)

## **IBL Data Server for 2022 Bratislava Climathon** Dátové zdroje:

### **Climate Data**

### **ERA5-Land Monthly Means**

- Climate re-analysis dataset = estimate of the state of the atmosphere based mostly on observational data
- Means over a period of one month
- Covers time span 1950-2022 (historical data)
- Website: https://www.ecmwf.int/en/era5-land
- Data access (OGC API EDR): https://climathon.iblsoft.com/data/era5-land-monthly-means/edr o API description: https://climathon.iblsoft.com/data/era5-land-monthly-means/edr/api?f=HTML

#### **Query Examples**

- 1. Formal description of the ERA5-Land data available in the server: https://climathon.iblsoft.com/data/era5-land-monthly-means/edr/collections
- 2. Time series of average January snow depths at IBL office location from 2000 to 2005: https://climathon.iblsoft.com/data/era5-land-monthly-means/edr/collections/single-layer/position?coords=POINT(17.1785 48.1628)&parameter-name=snow-depth\_gndsurf stat:avg&datetime=2000-01,2001-01,2002-01,2003-01,2004-01,2005-01&f=CoverageJSON

Note: ERA5-Land Monthly Averages dataset contains averages of meteorological variables over a period of one month. In time axis, 00:00 UTC of the first day of a month represents the whole month, e.g., time axis coordinate  $2000-01-01T00:00:00$  represents the whole month of January 2000.

### IBL Data Server for 2022 Bratislava Climathon Dátové zdroje: $\mathcal{C}$

### **Local Observational Data**

### **Netatmo**

- Website: https://weathermap.netatmo.com
- Collection of publicly available Netatmo data in Bratislava
- 5-minute measurement interval
- Data access (OGC API EDR): https://climathon.iblsoft.com/data/netatmo/edr o API description: https://climathon.iblsoft.com/data/netatmo/edr/api?f=HTML

#### **Query Examples**

- 1. Formal description of the Netatmo data available in the server: https://climathon.iblsoft.com/data/netatmo/edr/collections
- 2. All measurements within 2 km from IBL office location: https://climathon.iblsoft.com/data/netatmo/edr/collections/publicdata/radius?coords=POINT(17.1785 48.1628)&within=2&within-units=km

![](_page_41_Figure_11.jpeg)

## IBL Data Server for 2022 Bratislava Climathon Dátové zdroje:

**Nowcasting** 

**Radar Precipitation** 

![](_page_42_Figure_5.jpeg)

#### **Query Examples:**

1. Formal description of data: https://climathon.iblsoft.com/data/radar-nowcasting/edr/collections/single-layer

2. Latest precipitation forecast (all time frames) within 10km from IBL office location: https://climathon.iblsoft.com/data/radar-nowcasting/edr/collections/single-layer/radius?coords=POINT(17.1785 48.1628)&crs=CRS:84&with

![](_page_43_Picture_0.jpeg)

Efektívna správa priestorových údajov a služieb

## Ďakujem za pozornosť!

**Mgr. Marcel Récky** [marcel.recky@zymestic.sk](mailto:marcel.recky@zymestic.sk)

![](_page_44_Picture_0.jpeg)

![](_page_44_Picture_1.jpeg)

Efektívna správa priestorových údajov a služieb

### https://inspire.gov.sk/projekty/espus

![](_page_44_Picture_4.jpeg)

![](_page_44_Picture_5.jpeg)

Európska únia Európsky sociálny fond